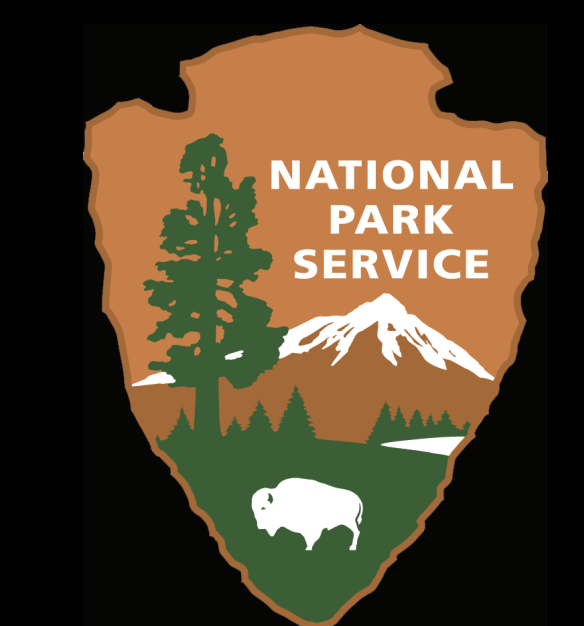

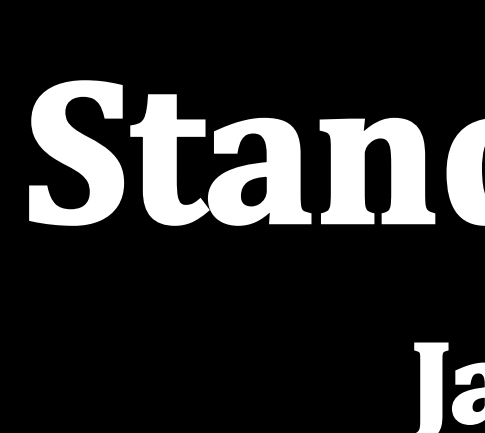

Explanation of map symbols

Strike of vertical bedding

Strike and dip of inclined joint

Structural symbols in red indicate unpubli<br>Finlayson et al., 1966; and Wilson, 1989.

 $\overline{\phantom{a}}$ 

Thrust fault, teeth on hanging wall

science for a changing world

**DESCRIPTION** 

**Horizontal bedding** 

Vertical bedding-Showing strike

Showing strike and dip

06.03 strike of vertical bed

horizontal beds\*%

Strike and dip of inclined bedding

Geologic structures

ault contacts

Horizontal bedding

# **What about representations?**

Representations are another way to symbolize data in ArcMap and ArcGIS Pro. They are composed of a set of representation rules that stipulate how features within a feature class are symbolized. Representations are unique because they can be used to alter the geometry of data through dynamic feature geometry and because representation symbology is stored with the data in an ESRI geodatabase.

 When representations are added to a feature class, two fields are appended to its attribute table. The first field (RuleID) stores an integer (with a coded value domain) that is a reference to a representation rule. The second field (Override) stores feature-specific customizations to representation rules and can even store changes to the representation geometry of a feature.

Although representations may be a useful tool for creating certain cartographic products representations are not supported in shapefiles or other non-geodatabase formats which the GRI produces and presently there are no means to extract representation symbology for use with these formats. Additionally representations can be displayed in ArcGIS Pro, but not edited.

## **Conclusion**

Before the creation of the GRI Symbology Tools the symbolization of geologic features was done manually and was derived as per the source map. This process was time-intensive and resulted in the same features being symbolized differently from map to map.

 With the goal of standardizing map symbolization, the GRI developed a geologic map standard based on the Federal Geographic Data Committee (FGDC) Digital Cartographic Standard for Geologic Map Symbolization. Analogous to the FGDC standard, the GRI standard cross-walks geologic features to a reference number and stores them in a Symbology (SYM) field in feature GIS attribute tables. These reference numbers are then matched to the symbols in the GRI-FGDC stylesheet to symbolize a map. To implement this standard efficiently the GRI has developed a pair of ESRI custom AddIns that automate the process of map symbolization while insuring that geologic features are accurately depicted and standardized across maps.

## **The Geologic Resources Inventory**

 The Geologic Resources Inventory (GRI) is one of twelve inventories funded under the National Park Service (NPS) Natural Resource Challenge. The goal of the GRI is to increase understanding of the geologic processes at work in parks and provide accurate geologic information for use in park decision-making. Sound park stewardship relies on understanding natural esources and their role in the ecosystem, of which geology is the foundation. The GRI program is a partnership between the NPS and Colorado State University (CSU), and relies heavily upon the U.S. Geological Survey, individual state geological surveys, and other organizations in developing its source map products. CSU research associates work side-by-side with NPS GRD GRI staff to facilitate a scoping meeting that identifies park mapping needs, as well as park-specific geologic issues, features, and processes.

 To store reference numbers in GRI digital geologic-GIS data a Symbology (SYM) field was added to all feature GIS attribute tables. Reference numbers stored in the field are "zero-padded" for numbers between 1 and 9. This enables references numbers, represented as text/string values, to sort as intended. In the example of a "strike and dip of inclined bedding", the feature's GRI reference number would be "06.02". Furthermore, Feature Type (FTYPE) and positional accuracy (POS) field domain values, feature properties that dictate feature symbolization, are appended after underscores to a zeroadded reference number.

## **Overview of GRI Products**

 In addition to the geologic-GIS data the GRI also produces a basic cartographic layout and a geologic report. The layout displays a park's geologic map complete with prominent features and localities within and around the park. The report is a comprehensive document that presents a park's: (1) geologic significance, (2) geologic history, and (3) discusses prominent geologic features, processes and issues, and presents this in a scientific format directed at park resource managers.

To ensure that GRI digital geologic-GIS data is accessible to a variety of users, from basic users to advanced GIS users, the GRI now publishes digital geologic-GIS maps in multiple GIS product formats. These product formats are: 1.) ESRI file geodatabase and accompanying ESRI map document and layer files for use with ESRI ArcGIS software, 2.) ESRI file geodatabase and accompanying ESRI map file and layer files for use with ESRI ArcGIS Pro software, 3.) Open-source GeoPackage with an accompanying (for most maps) open-source map file for use in opensource software, 4.) KML/KMZ file for use with Google Earth software, and planned 5.) an ESRI map service for use in ESRI ArcGIS Online (AGOL) and other online web service applications.

 To achieve producing multiple GIS data formats the GRI first produces its digital geologic-GIS data in ESRI ArcGIS, a file geodatabase and ArcMap document, then utilizes custom GRIdeveloped tools and scripts developed in vb.NET and Python, as well as a few ArcGIS out-of-the-box tools to produce the other supported GIS product formats.

**Report Follows** 

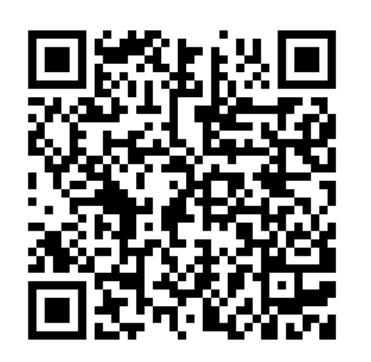

### **Introduction**

To date the GRI has produced approximately 800 digital geologic-GIS maps. For each of these maps the depiction or symbolization of geologic features (actual, observed, or measured) has been primarily derived from a feature's source map (see Figure 1 for an example of a geologic map legend/ explanation).

As a result of this approach the symbolization of geologic features are not fully standardized, and thus the symbolization of a geologic feature on one map may differ from the symbolization of that same feature on another map. In addition, the process of assigning map symbols to geologic features has utilized non-standard and often incomplete ESRI symbology stylesheets (e.g., Geology 24K or Mining), and is often time-intensive and inefficient.

 In an effort to standardize how geologic map features are symbolized on digital geologic-GIS maps the GRI has recently developed a geologic map symbolization standard that is based on the Federal Geographic Data Committee (FGDC) Digital Cartographic Standard for Geologic Map Symbolization. The process for producing geologic map symbolization has also been automated through GRI-developed custom tools that efficiently and accurately produce geologic feature symbolization.

## **The FGDC Digital Cartographic Standard for Geologic Map Symbolization**

 The FGDC Digital Cartographic Standard for Geologic Map Symbolization is a standard put forth by the committee as the national standard for the digital cartographic representation of geologic map features. The standard contains cartographic specifications for a wide variety of symbols that may be present on a typical geologic map, and was designed to be useful to anyone who either produces or uses | geologic map information (see Figure 2).

The standard implements a system where geologic features are assigned a reference number (abbreviated REF NO. in the standard).

 A few agencies such as the Geological Survey of Canada (GSC) and the Alaska Division of Geological & Geophysical Surveys (AKDGGS) have developed digital ESRI ArcGIS stylesheets based on the FGDC standard. However, these stylesheets utilize special fonts, and as such users of GIS data symbolized using stylesheets with these special fonts must have these fonts installed on their operating system otherwise these symbols won't draw correctly.

## **Implementation**

 To implement the FGDC Digital Cartographic Standard for Geologic Map Symbolization geologic features were first matched or "cross-walked" with their reference number (REF\_NO) in the standard. As an example, a "strike and dip of inclined bedding" feature has a reference number value of 6.2 in the standard (see Figure 3).

 In the above example for a strike and dip of inclined bedding, the Symbology (SYM) field would be assigned a value of "06.02\_1\_1". The first "1" denotes the feature's Feature Type (FTYPE) coded domain value (FTYPE 1 = strike and dip of inclined bedding), whereas the second "1" denotes its Positional Accuracy (POS) coded domain value (POS 1 = known or certain).

 To store matched (cross-walked) feature types and/or positional accuracy values with their corresponding reference numbers the GRI developed a GRI-FGDC symbology Excel spreadsheet. The reference number of any feature can be looked up by first selecting the tab of its feature class or data layer, then looking up the feature's Feature Type (FTYPE) and/or Positional Accuracy (POS). In addition to the spreadsheet, the GRI has also developed an ESRI stylesheet based on the FGDC standard.

 One significant issue with fully implementing the FGDC standard, however, has been that many features present on GRI digital geologic-GIS maps are not found within the standard. To address this issue the GRI has assigned new reference numbers to features not found in the standard and where possible has adhered to standard naming and organization conventions. For features where no existing feature group exists within the standard (e.g., map symbology) new groups are added. New feature groups are simply assigned the next available group-level number, starting with the first number after the standard's last group number.

 A significant change in implementing the standard "as is" is that the GRI controls some discrete line-related properties such as fold symbols and fault displacement symbols (e.g., lateral movement, bar-and-ball, and "U" and "D") by representing these as points. This allows these symbols to be located and rotated as desired (true to the source map), and not as a component of line symbology where their placement and rotation generally can't be fully controlled. Another difference in implementation is the GRI does not use patterns for area feature or unit symbology. The primary reasons being that the GRI report team found it difficult to match patterns when producing graphics displaying map units (e.g., a stratigraphic column), and that patterns present negative complexities that affect the display of area

features.

## **Software and References**

- ArcGIS 10.X, Environmental Systems Research Institute (ESRI) Inc., 380, New York St., Redlands, CA 92373, http://www.esri.com. • ArcGIS Pro 2.x, Environmental Systems Research Institute (ESRI) Inc., 380, New York St., Redlands, CA 92373, http://www.esri.com. • Excel 2010, Microsoft Office 2010, Microsoft Redmond, WA 98052, https://products.office.com/en-us/microsoft-excel-2010 Federal Geographic Data Committee
- [prepared for the Federal Geographic Data Committee by the U.S. Geological Survey], 2006, FGDC Digital Cartographic Standard for Geologic Map Symbolization: Reston, Va., Federal Geographic Data Committee Document Number FGDC-STD-013-2006, 290p., 2 plates. https://ngmdb.usgs.gov/fgdc\_gds/geolsymstd.php. • Karpilo, Ron D., 2010, View of 20,320 ft Denali (formerly named Mount McKinley) on a clear day from Stony Dome at mile 62 of the Park Road, Denali National Park and
- Preserve, Alaska. • Scruggs, P. Levader, Wunderlich, Andrew L. and Hatcher, Robert D. Jr., 2013, Detailed Geologic Maps of the Chickamauga and Chattanooga National Military Park and Surrounding Area: Fort Oglethorpe 7.5' Quadrangle and Half of Hooker and East Ridge 7.5' Quadrangles: University of Tennessee, Tectonics and Structural Geology
- Research Group, scale 1:24,000. (GRI Source Map ID 76088). Winter, James R. H., Chappell James R. and O'Meara, Stephanie A., 2017, Digital Geologic-GIS Map of the Fort Oglethorpe Quadrangle and parts of the Hooker and East Ridge | Quadrangles, Georgia and Tennessee: National Park Service Geologic Resources Inventory, Digital Geologic-GIS Map DGGM-801, scale 1:24,000. (GRI MapCode FOHE).

# **Utility in Map Digitization**

 Creating feature symbology can be a time-consuming process as this often involves searching for an appropriate symbol, then in many cases adjusting the symbol size, angle, color, rotation, and/or x/y offset. Additionally, errors made during this process are then propagated to the data during map digitization.

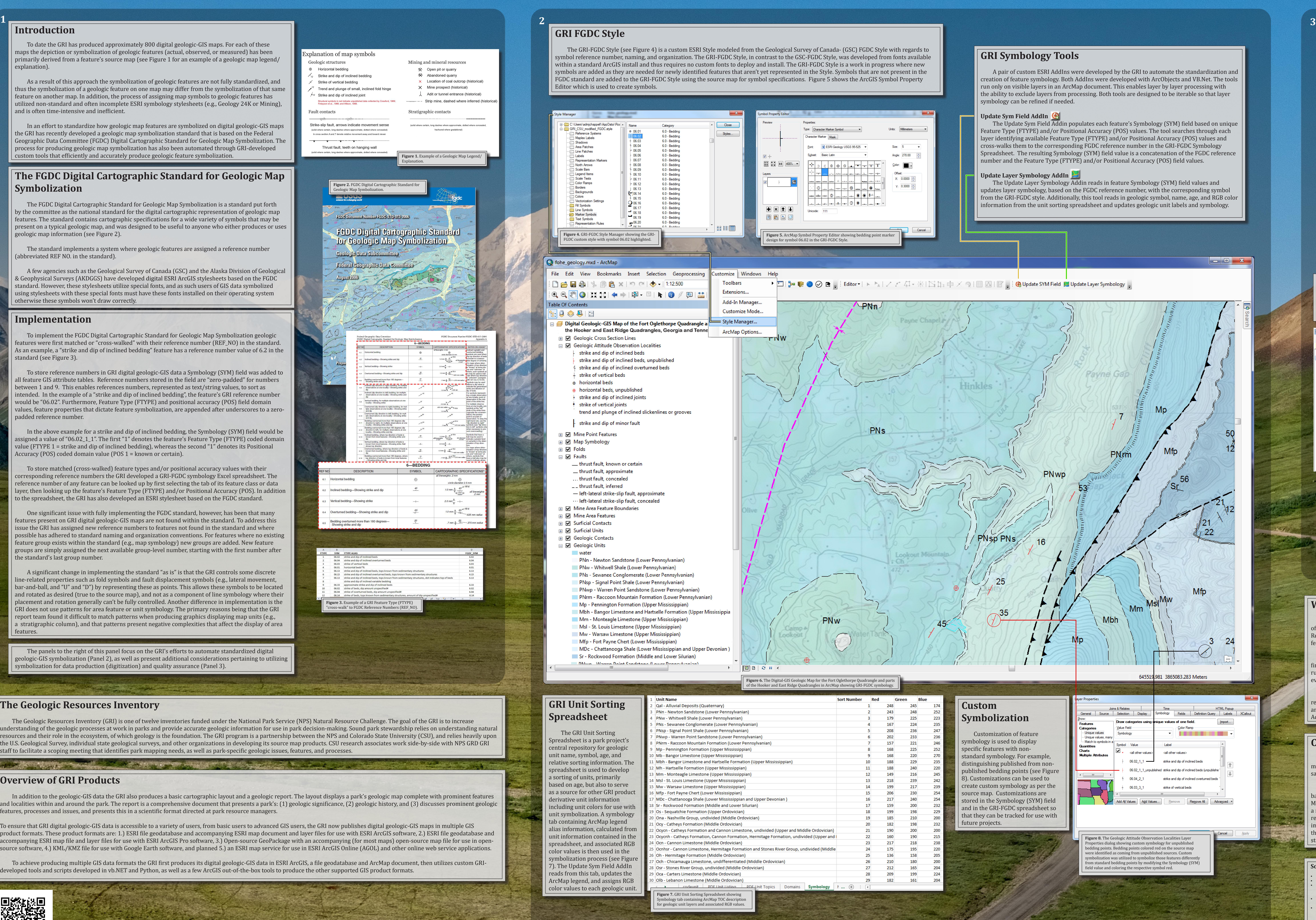

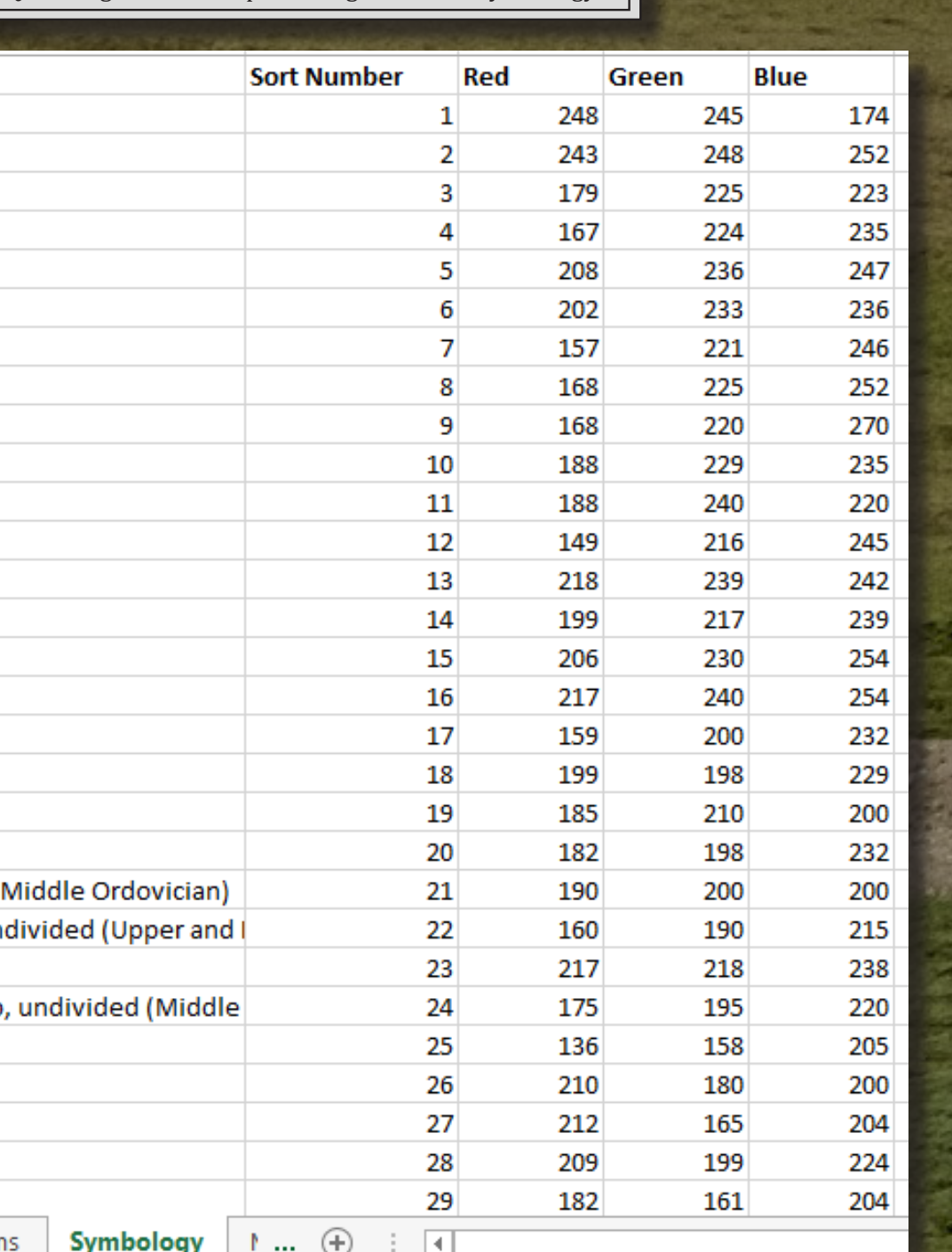

 Figure 9 shows a strike and dip symbol that has not been rotated or centered properly during digitizing setup. As a result, every strike and dip symbol in the data has been rotated incorrectly and placed approximately 10 meters from its mapped location.

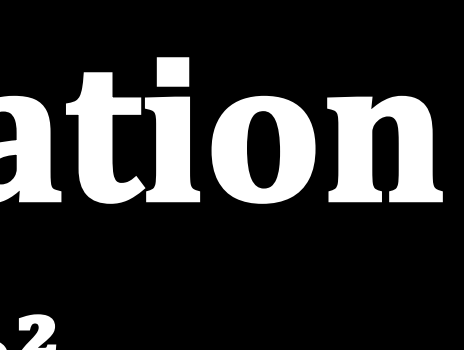

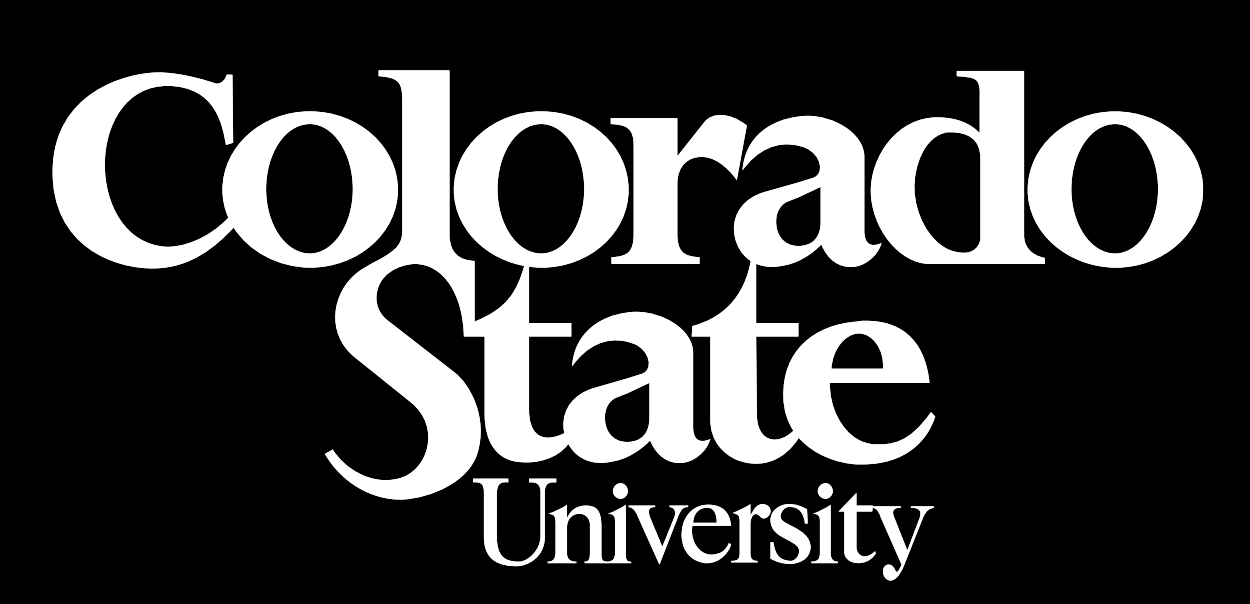

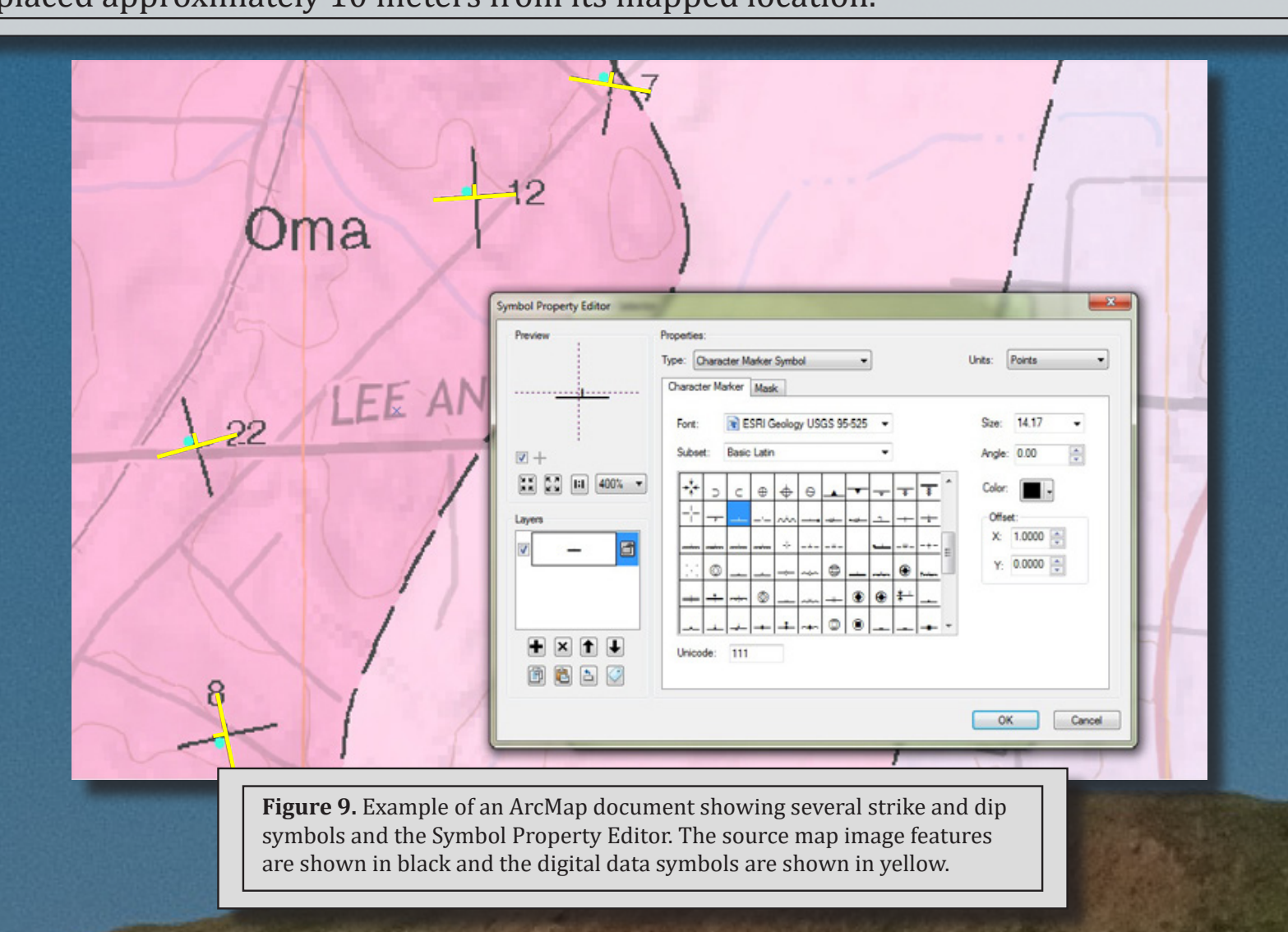

# **Utility in Quality Assurance**

 Symbolizing a map can improve data quality by providing a direct visual comparison between the digital data and its source map image. Figure 10 illustrates how running the GRI Symbology Tools on an existing dataset helps identify errors in the digital data.

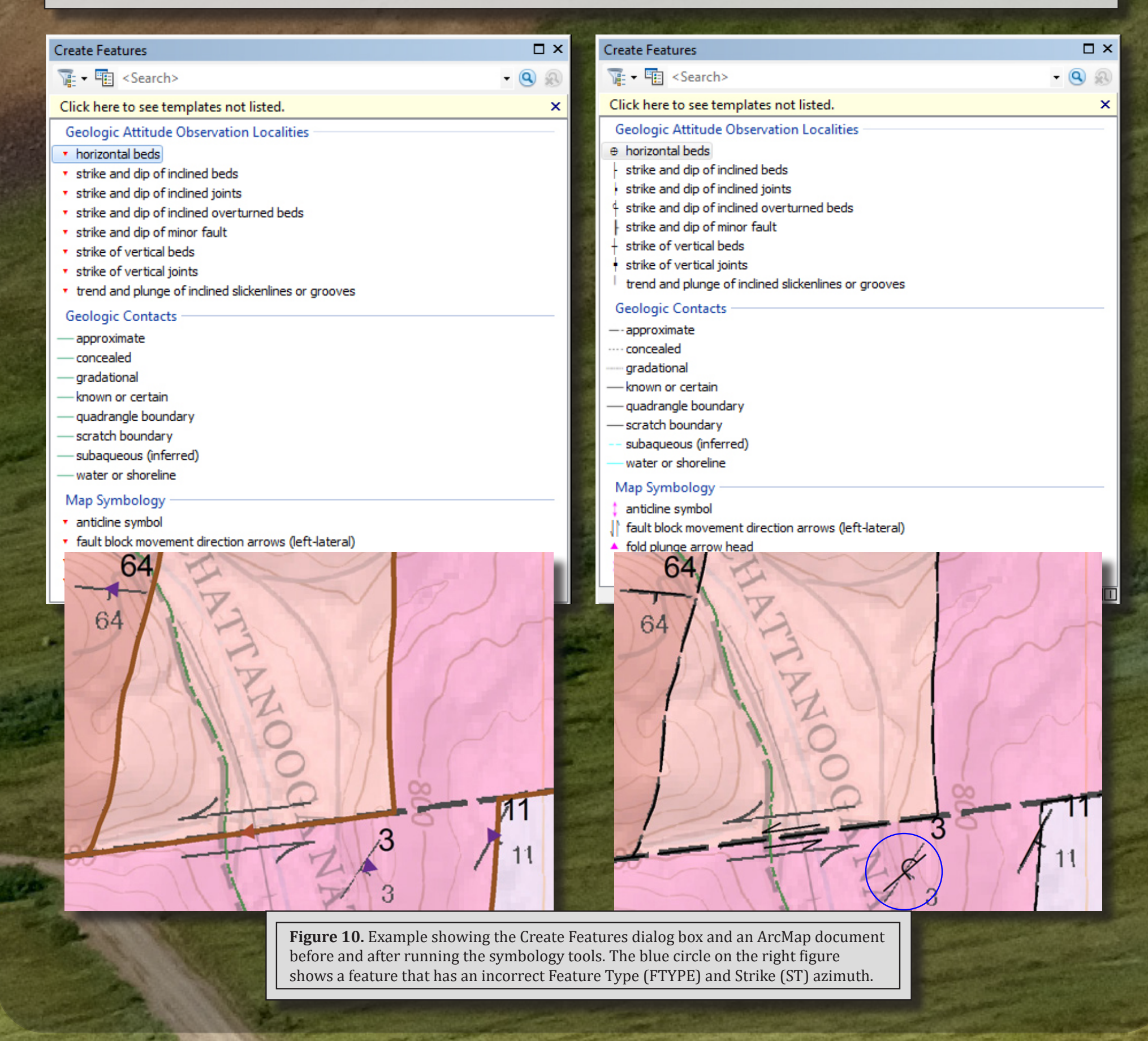

 The panels to the right of this panel focus on the GRI's efforts to automate standardized digital geologic-GIS symbolization (Panel 2), as well as present additional considerations pertaining to utilizing symbolization for data production (digitization) and quality assurance (Panel 3).

# **Standardizing and Automating Digital Geologic-GIS Map Symbolization**

 **Colorado State University, Department of Geosciences 1Poster Author, <sup>2</sup>Co-Presenter** James R. Chappell<sup>1</sup>, Stephanie A. O'Meara<sup>1</sup>, James R.H. Winter<sup>1</sup>, Ronald D. Karpilo Jr.<sup>1</sup> and Timothy C. Henderson<sup>2</sup>